## **URGOODS**

Gebruiksaanwijzing externe cd/dvd speler

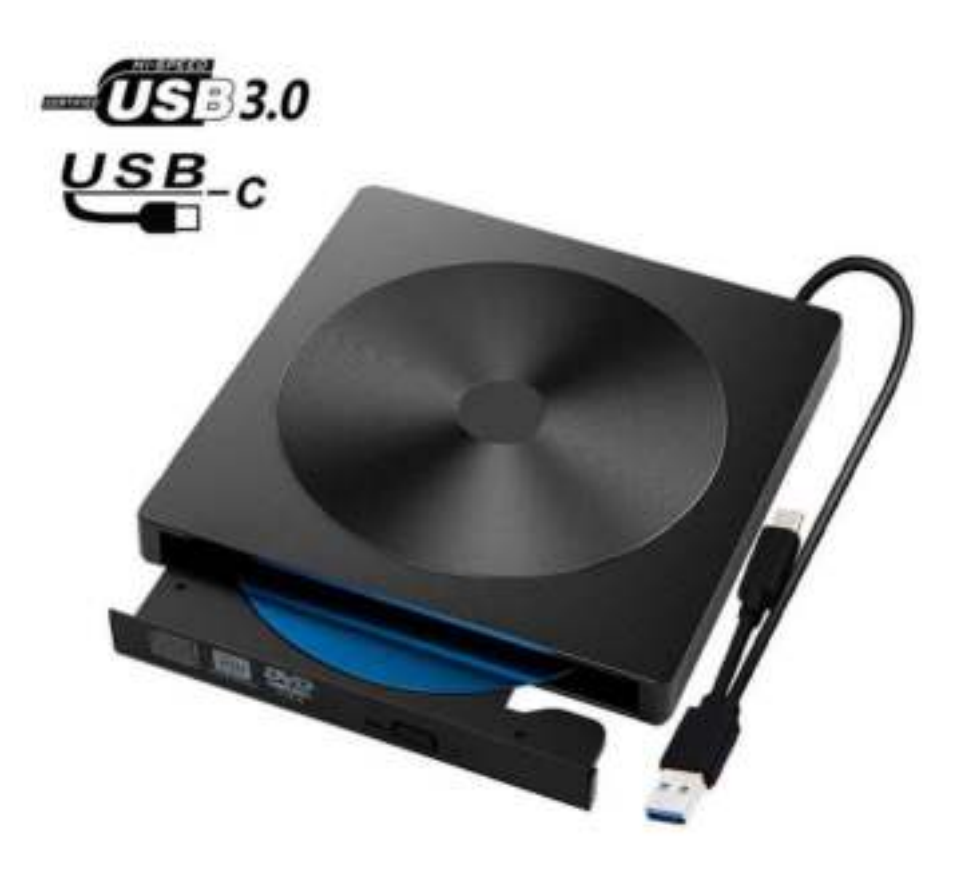

## Korte Product beschrijving

- **Het product is een externe cd/dvd speler die werkt met USB 2.0, USB 3.0 en USB-C op een computer/laptop**
- **Compatibel met WINDOWSXP/2003/WIND8/VISTA/7, LINUX, Mac/Mac OS systeem**
- **Geen extra installatie, direct aansluiten en starten.**
- **Geïntegreerde Data kabel**
- **3-5W energie verbruik**

## GEBRUIKS INSTRUCTIES

- **Sluit de USB Data Kabel juist aan in de computer/laptop USB poort/USB-C poort**
- **Uw computer/laptop herkend het apparaat automatisch en er verschijnt een pop-up dat er een apparaat is gedetecteerd**
- **Als u geen pop-up icoon ontvangt op uw laptop/computer ga dan naar ''Deze PC'' en hier word de drive weergeven.**
- **Rechtermuisklik op de drive en klik op OPENEN.**
- **De drive gaat nu open en u kunt uw gewenste cd/dvd in de drive stoppen**
- **Sluit de drive en doe uw gewenste activiteit**

**Vragen? Mail naar urgoods@outlook.com**